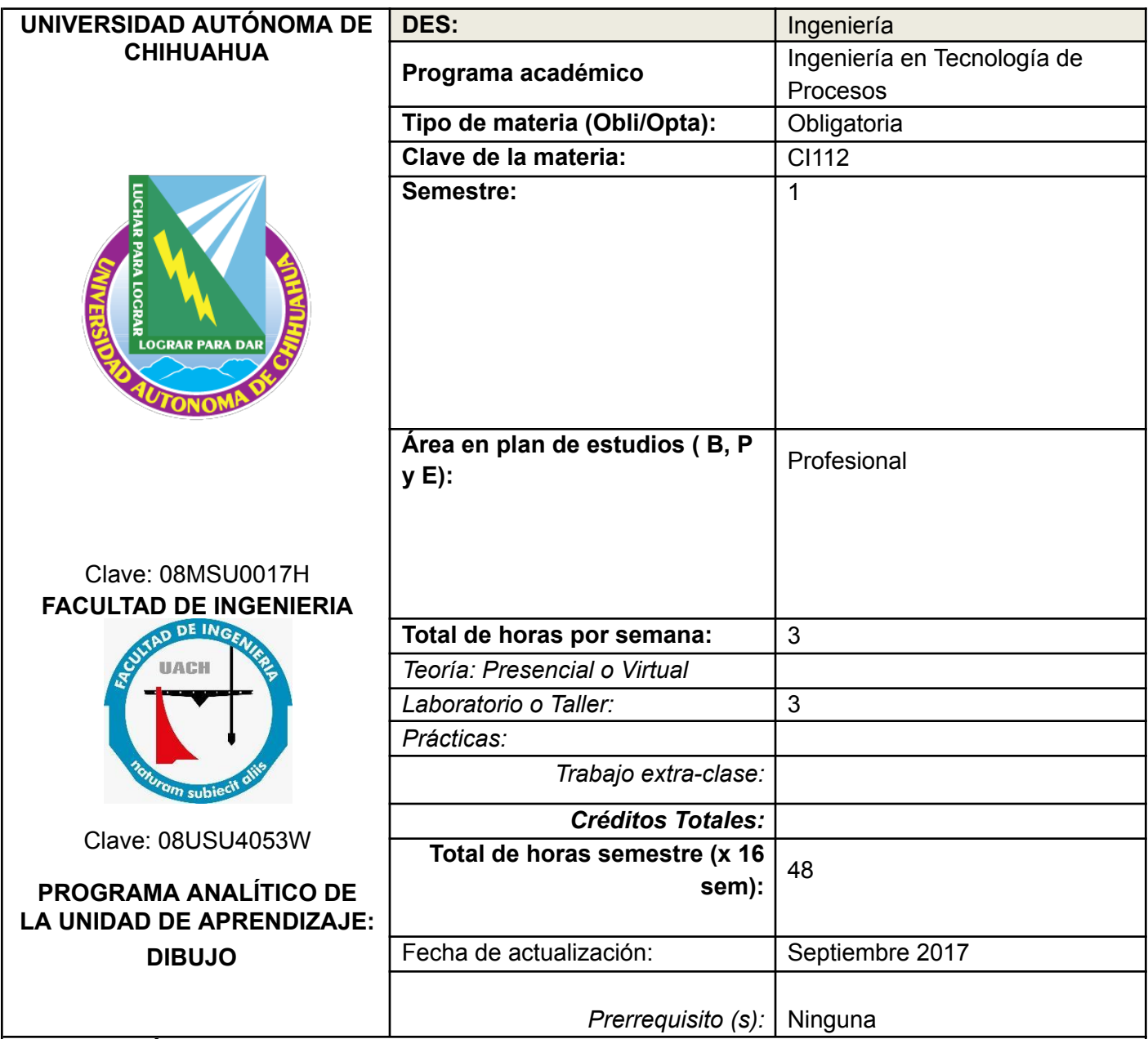

## **DESCRIPCIÓN DEL CURSO:**

El curso pretende enseñar al alumno los comandos básicos para realizar e interpretar dibujos y/o bosquejos que participen en el entendimiento y expresión de ideas de una manera clara y universal basándose en la normativa actual.

## **COMPETENCIAS A DESARROLLAR:**

## **(P) Fundamentos básicos para ingeniería y ciencia.**

Utiliza las herramientas fundamentales de las ciencias básicas para el desarrollo y potencialización paulatinos de esquemas formales de pensamiento, de capacidad lógica, interpretativa y de abstracción en la representación de modelos, diseños e implementaciones en el estudio de fenómenos idealizados para las propuestas de soluciones a los problemas reales de interés para la ingeniería, manejando información técnica y estadística de forma sistemática para la toma de decisiones en un contexto de responsabilidad social y respeto al medio ambiente.

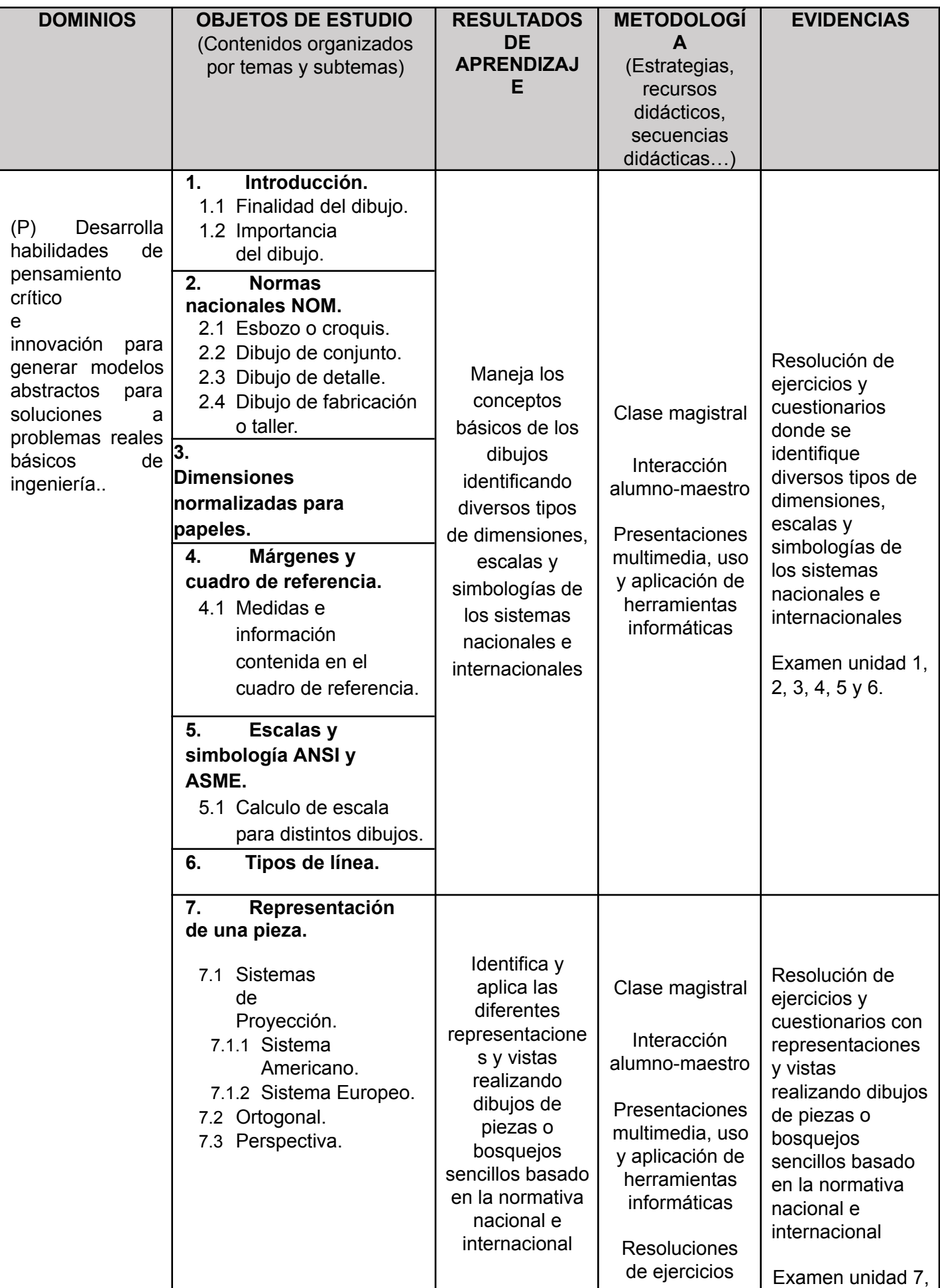

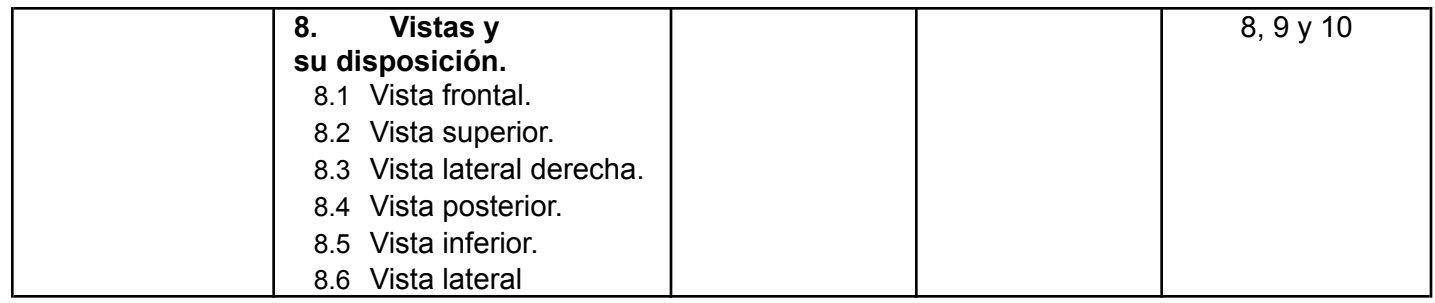

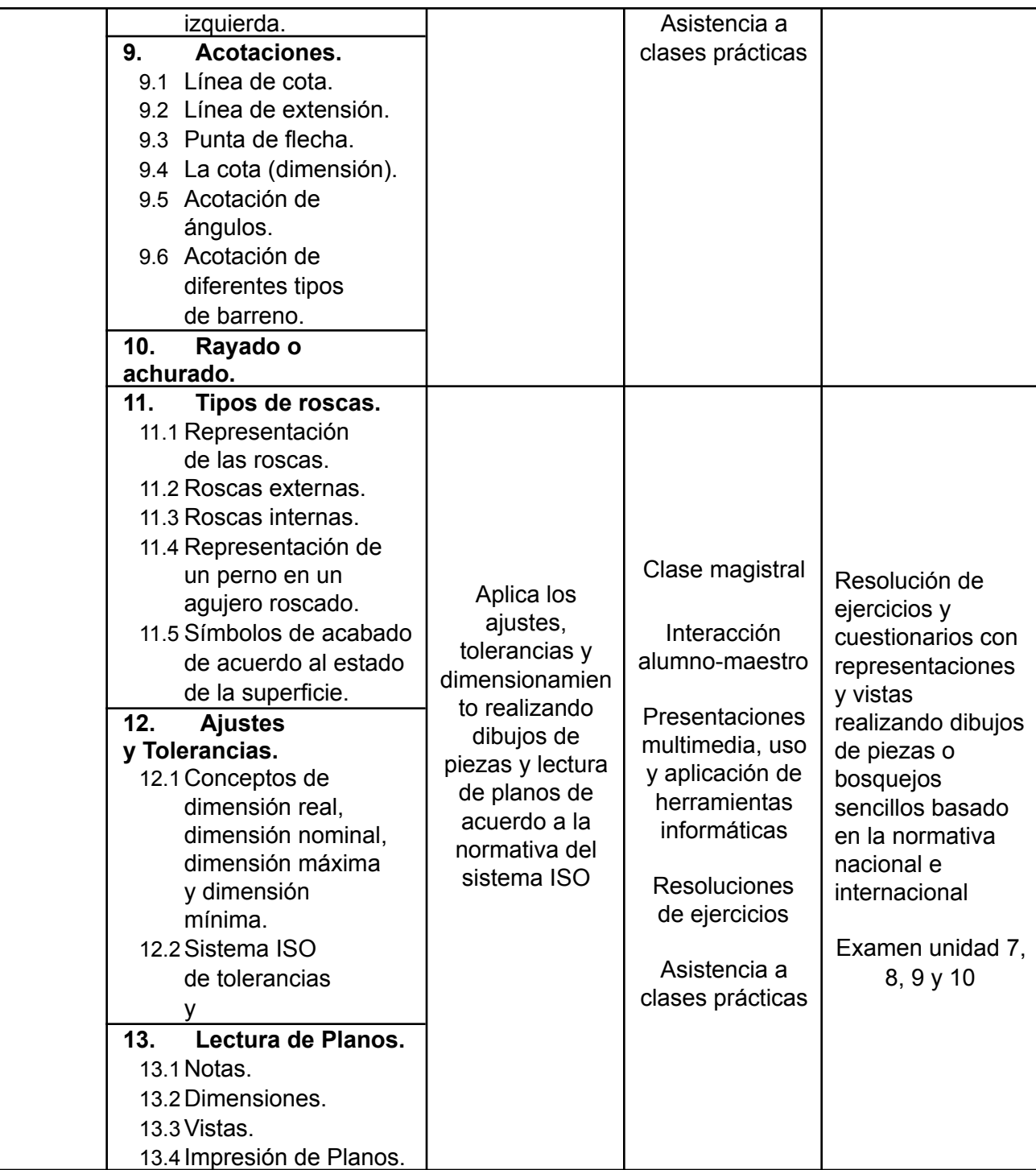

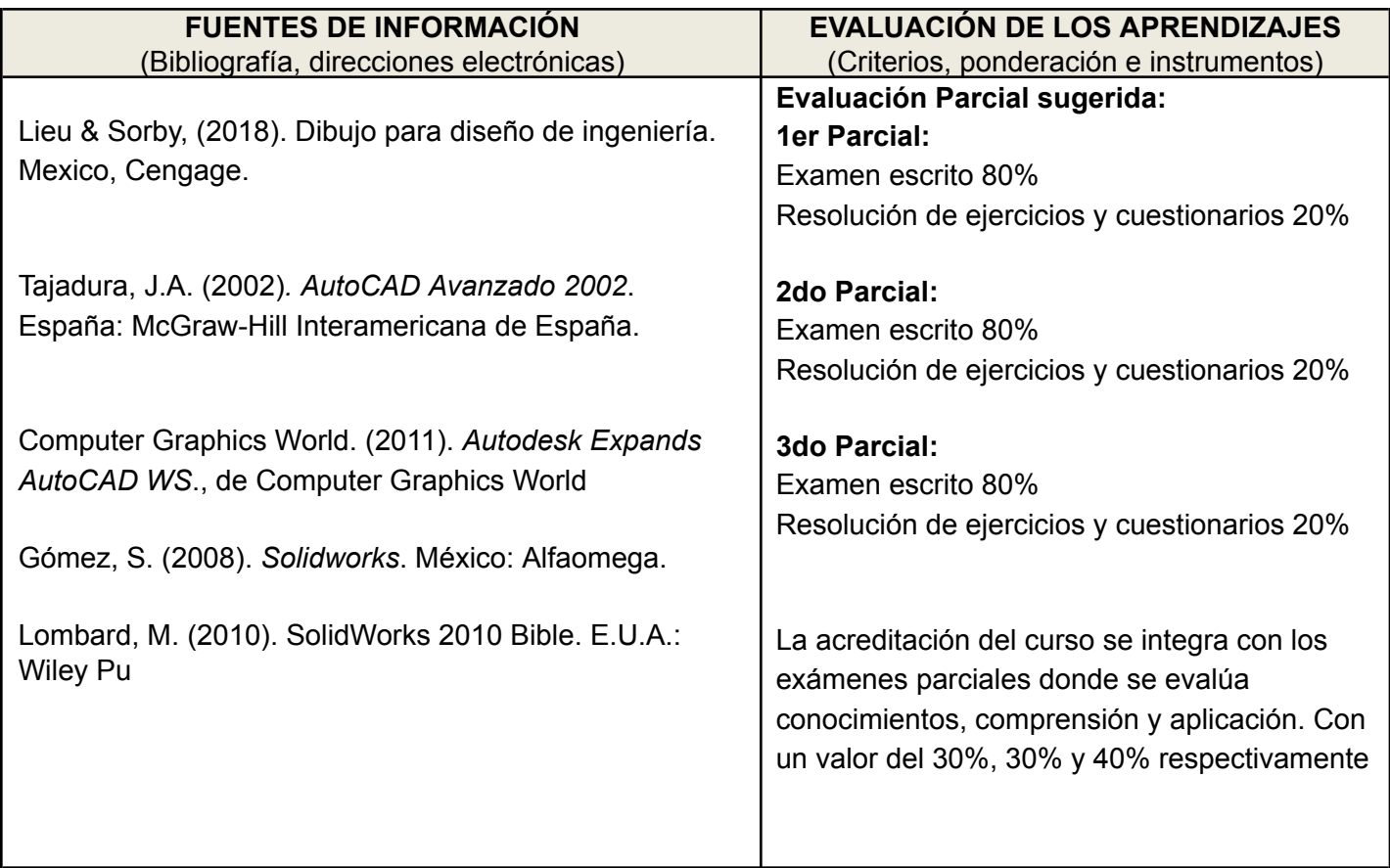

## **Cronograma Del avance programático**

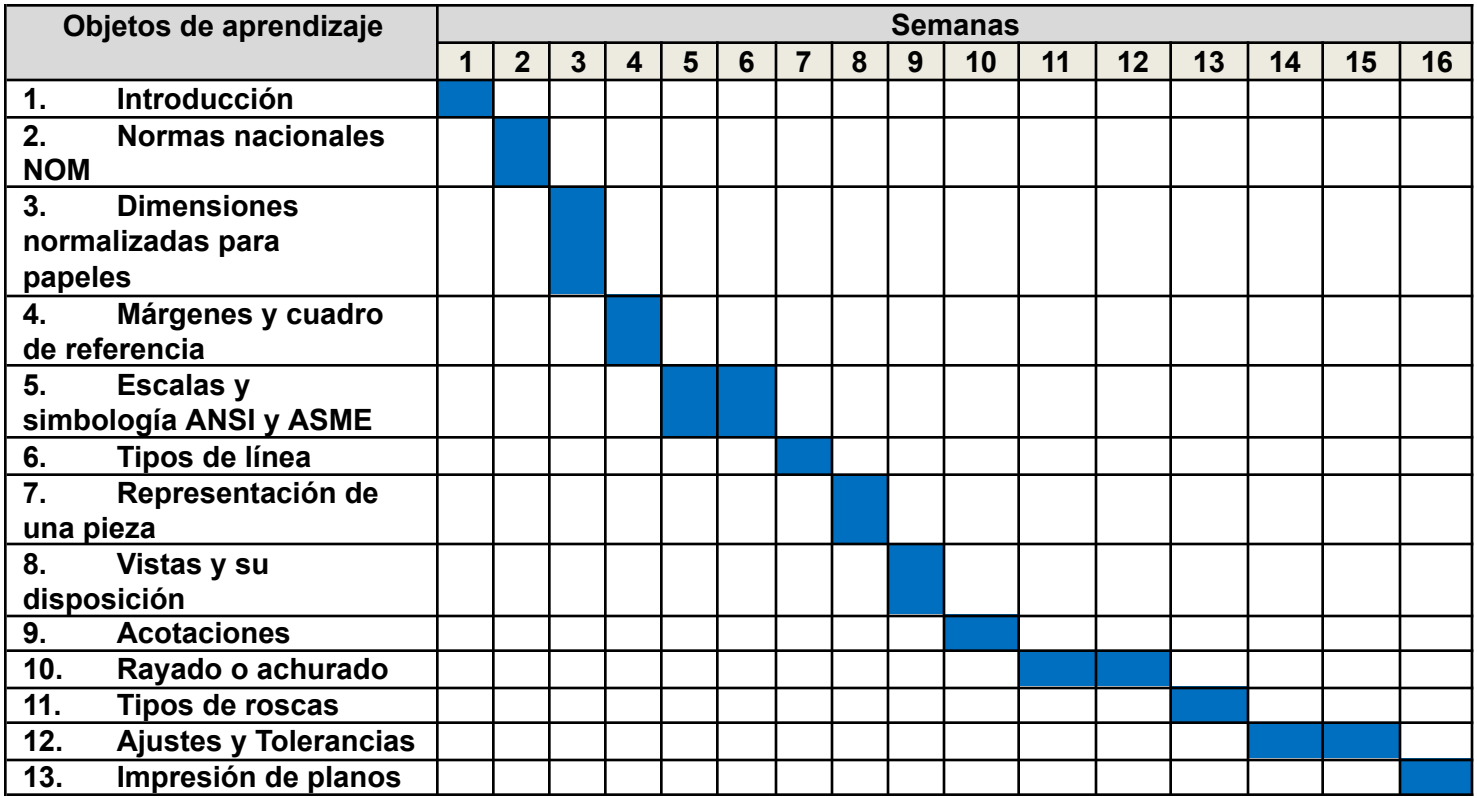